## Programmierpraktikum Nr. 2 zur Vorlesung Einführung in die Numerik, Sommer 2019

## Aufgabe 2.1: LR-Zerlegung für Bandmatrizen

Eine Bandmatrix der Bandbreite  $m < n$  ist eine Matrix  $A \in \mathbb{R}^{n \times n}$ , für die gilt:

$$
a_{ij} = 0 \quad \text{für} \quad |i - j| > m.
$$

Bandmatrizen haben also die spezielle Form

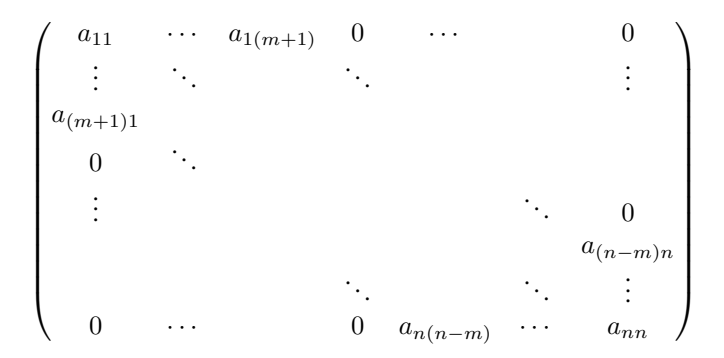

- (a) Implementieren Sie die LR-Zerlegung (ohne Pivotierung) fur Bandmatrizen. Nutzen Sie dabei die spezielle Struktur der ¨ Bandmatrizen, um Speicherplatz und Operationen einzusparen. Schreiben Sie das Programm so, dass man eine beliebige Matrix  $A$  übergeben kann und die LR-Zerlegung zurückbekommt.
- (b) Berechnen Sie die LR-Zerlegung der  $(n \times n)$ -Matrix

$$
A_n = \begin{pmatrix} 2 & -1 & & & \\ -1 & 2 & -1 & & \\ & \ddots & \ddots & \ddots & \\ & & -1 & 2 & -1 \\ & & & -1 & 2 \end{pmatrix}
$$

für  $n = 4, 7, 10$  mithilfe des Programmes aus (a). Vergleichen Sie die Struktur der Matrizen A, L und R mit der Struktur der Inversen von A, die Sie z.B. mit der Python-Funktion numpy.linalg.inv(A) berechnen können. Begründen Sie Ihre Beobachtungen.

- (c) Schreiben Sie ein weiteres Programm, das durch Vorwärts- und Rückwärtseinsetzen ein lineares Gleichungssystem  $Ax =$  $b$  mithilfe der vorher berechneten LR-Zerlegung der Matrix  $A$  löst.
- (d) Lösen Sie das lineare Gleichungssystem

 $A_n x = b_n$ , wobei  $b_n = (1, \dots, 1)^T \in \mathbb{R}^n$ ,

für  $n = 4, 7, 10$  mit Hilfe der Programme aus (a) und (c).

- (e) Überlegen Sie sich Strategien, wie Sie Ihren Code auf Richtigkeit überprüfen können. Verifizieren Sie anschließend Ihren Code.
- Zusatz: Finden Sie heraus, wie groß Sie  $n$  in Ihrem Programm maximal wählen können. Was sind limitierende Faktoren? Haben Sie Lösungsvorschläge?